#### **detection)**

# **[MIDS W207 Final Project \(https://github.com/leiyang](https://www.kaggle.com/c/facial-keypoints-detection)ucb/W207Final)**

# **Summer 2015**

### **[Team: Christopher Dailey, Younghak Jang, Marguerite Oneto, Lei Y](https://github.com/leiyang-ucb/W207Final)ang**

### **Executive Summary:**

- 1. **Baseline Model -- Mean Patch Searching Algorithm:** For our initial submission to Kaggle implemented a Mean Patch Searching algorithm. This model is a point-wise, search-based predicting algorithm that compares the neighborhood (patch) of a group of candidate pixel each test image with the "golden patch" generated from the training data. Using all training without any feature engineering, our RMSE score on Kaggle was 5.79, placing us 42nd on Kaggle leaderboard (https://www.kaggle.com/c/facial-keypoints-detection/leaderboard).
- 2. **Feature Engineering:** We applied 3 different strategies.
	- A. **Histogram Stretching:** Histogram stretching rescales each pixel intensity value from a image's original range of [a, b] to [0, 1], where  $a > 0$  and  $b < 1$ . Thus, the gray-scale ra within the image is "stretched," improving the image's contrast.
	- B. **Gaussian Blurring:** Gaussian blurring filters out high-frequency features, thus reducing [local noise and making the global pattern more expressive.](https://www.kaggle.com/c/facial-keypoints-detection/leaderboard)
	- C. **Image Flipping:** We flipped each image horizontally and renamed the left/right keypoint allowing us to double the size of the training dataset.
	- D. **Using Predictions as Training Set:** There were pictures which didn't have all 15 keypoints. We used pictures with all the points to train a neural net first, used it to predict the pictures with missing key-points, then used the predictions to fill in the missing po Finally we used the whole training set with all(predicted) key-points to re-train yet anot neural net.
- 3. **Cleaning the Data -- Keypoint Grouping:** For this Kaggle competition, the goal is to dete different keypoints on the face, e.g. center of left eye, center of right eye, nose tip. One issue the training data was that not all images have all 15 keypoints identified. Out of 7049 training images, 7000 images (99%) had at least 4 keypoints identified (center of left eye, center of eye, nose tip, and center of bottom lip). Only 2140 images (30%) had all 15 keypoints identified. therefore grouped the data according to which keypoints were available and trained two di models -- one on the 7000 images in the 4-keypoints group and one on the 2140 images in

structures: one with 3 convolutional layers and 2 neural layers, and the other with 1 convol layer and 2 neural layers.

#### 5. **Results:**

- A. **Lasagne Model:** The new *Lasagne* Python library offers functionality to create [sophisticated CNNs. It is built on top of Python's](http://www.cv-foundation.org/openaccess/content_cvpr_2013/papers/Sun_Deep_Convolutional_Network_2013_CVPR_paper.pdf) *Theano* library. We used Lasagne's NeuralNet class to build a 5-layer CNN that had 3 convolutional layers and 2 hidden, f connected neural layers. This model improved our Kaggle score to 3.91, which ranked 34th on the Kaggle leaderboard. We also built a 3-layer CNN with 1 convolutional laye and 2 hidden layers to experiment on different parameters such as our feature engineer number of epochs, and mini-batch size, etc.
- B. **Theano Model:** Because the Lasagne Model was very slow to train, we went back to Theano and built a simpler 3-layer CNN, with only 1 convolutional layer and 2 hidden, connected neural layers. This model trained much faster and gave us our best Kaggle score, **2.92**, which ranked us *13th* on the Kaggle leaderboard.
- C. **Computing Power Constraints:** As mentioned above, the Lasagne Model was prohibitively slow to train, taking roughly 30 minutes per epoch. The Theano Model tra faster, 6 minutes per epoch, but it still wasn't fast enough to allow us to experiment with different parameter settings. Mostly we improved our Theano Model score by allowing model to run more epochs. To combat this slow training, we attempted to use GPUs instead of CPUs for our computing power. We built a g2.8xlarge EC2 instance to take advantage of AWS's GPU speed and larger memory. We also enabled the use of the GPU's on our laptops by implementing CUDA

(http://www.nvidia.com/object/cuda\_home\_new.html). Yet these attempts were unsuccessful at improving our training speeds. Time constraints prevented us from exploring why GPUs were not able to give us a speed boost.

6. **Error Analysis:** Since *"hand-crafted feature extraction can be advantageously replaced by automatic feature learning that operates directly on pixel images" [LeCun 1998] (htt[p://yann.lecun.com/exdb/publis/pdf/lecun-98.pdf\)](http://www.nvidia.com/object/cuda_home_new.html)*, our focus was mainly on improving r experimenting with different network structures and meta-parameters, with various keypoint groupings.

#### 7. **Future Work:**

- A. Extensive structural comparisons, with faster GPU training.
- B. Alternative cost function to improve training with better convergence and prediction.
- [C. More image preprocessing to reduce noise and provide better input.](http://yann.lecun.com/exdb/publis/pdf/lecun-98.pdf)

### **Import Python Packages**

```
In [1]:
%matplotlib inline
from lasagne import layers
from lasagne.updates import nesterov_momentum
from nolearn.lasagne import NeuralNet
import os
import time
import csv
import shelve
import pickle
from datetime import datetime
import numpy as np
from pandas.io.parsers import read_csv
from sklearn.utils import shuffle
import matplotlib.pyplot as plt
from matplotlib import cm
import theano
from theano import tensor as T
from theano.sandbox.rng_mrg import MRG_RandomStreams as RandomStreams
from theano.tensor.nnet.conv import conv2d
from theano.tensor.signal.downsample import max_pool_2d
print theano.config.device # We're using CPUs (for now)
print theano.config.floatX # Should be 64 bit for CPUs
np.random.seed(0)
```
cpu float64

### **Data Import, Scaling, and Randomization**

```
In [2]:
FTRAIN = './Data/FKD_Train.csv'
FTEST = './Data/FKD_Test.csv'
def load(test=False, cols=None):
     fname = FTEST if test else FTRAIN
     df = read_csv(os.path.expanduser(fname)) # load pandas dataframe
     # The Image column has pixel values separated by space; convert
     # the values to numpy arrays:
     df['Image'] = df['Image'].apply(lambda im: np.fromstring(im, sep=' '))
     if cols: # get a subset of columns
        df = df[iist(cols) + [ 'Image'] ] X = np.vstack(df['Image'].values) / 255. # scale pixel values to [0, 1]
    X = X.\text{astroe(np.float32}) if not test: # only FTRAIN has any target columns
        y = df[df.columns[-1].values
         # scale target coordinates to [-1, 1] - need because we don't have bias
on the net
         y = (y - 48) / 48 # 96/2=48
        y = y \text{.astype(np.float32)}shuffle = np.random.permutation(np.arange(X.shape[0]))
        X, y = X[\text{shuffle}], y[\text{shuffle}] else:
         y = None
     return X, y, np.array(df.columns[:-1])
X, Y, Y name = load()
X t, trash, junk = load(test=True)
print("X.shape == \{\}; X.min == \{\text{: .3f}\}; X.max == \{\text{: .3f}\}".format(X.shape, X.min(),
X.max())
print("y.shape == {}; y.min == {:.3f}; y.max == {:.3f}".format(y.shape, y.min(),
y.max())
print("X t.shape == {}; X t.min == {:.3f}; X t.max == {:.3f}".format(X t.shape,
X_t = min(1, X_t, max(1))ex_x, ex_y = X[666], Y[666]X.\text{shape} == (7049, 9216); X.\text{min} == 0.000; X.\text{max} == 1.000
```

```
y.\text{shape} == (7049, 30); y.\text{min} == \text{nan}; y.\text{max} == \text{nan}
```

```
X t.shape == (1783, 9216); X t.min == 0.000; X t.max == 1.000
```
- Algorithm:
	- 1. *Training:* For each keypoint, find a center and its square neighborhood (mean patch) b on training data.
	- 2. *Predicting:* For each key point, find a neighborhood of candidates around the center. The for each candidate, compare its patch with the mean patch from Step 1. The candidat with the most similar patch is the prediction.
- Score: RMSE = 5.79 (deviation in pixels)
- Implementation: See **Appendix I**

## **Feature Engineering 1: Histogram Stretching**

- $a$  and  $b$  are 5 and 95 percentile of the image
- $l$  and  $u$  are 0 and 1 respectively for the maximum range
- Histogram stretching transfers any point  $p$  of the image to  $p'$  such that:  $\frac{p-a}{p-a}=0$ *b* − *a*  $p' - l$  $u-l$
- The transferred image is expected to have better contrast.  $\bullet$

```
In [3]:
```

```
##### define a helper plotting function #####
def plot2(image1, p1, image2, p2):
     plt.figure(figsize=(16,8))
     plt.subplot(1,2,1)
     plt.imshow(np.reshape(image1,(96,96)), cmap = cm.gray)
    for x, y in npreshape(p1, (len(p1)/2, 2)):
         plt.plot(x, y, 'r.')
     plt.axis('off')
     plt.subplot(1,2,2)
     plt.imshow(np.reshape(image2,(96,96)), cmap = cm.gray)
    for x, y in np.reshape(p2,(len(p2)/2, 2)):
         plt.plot(x, y, 'r.')
     plt.axis('off')
##### histogram stretching #####
def HistogramStretching(image):
# a, b = min(image), max(image) 
     a, b = np.percentile(image, 5), np.percentile(image, 95)
    l, u = 0, 1const = 1.0*(b*1 - a*u)/(b - a)k = 1.0*(u-1)/(b-a) return [k*p+const for p in image]
# plot an example
plot2(ex_x, ex_y*48+48, HistogramStretching(ex_x), ex_y*48+48)
start time = time.time()
X = [HistogramStretching(x) for x in X]
X t = [HistogramStretching(x) for x in X t]
print 'Histogram stretching completed in %.2f seconds' %(time.time()-start_time)
```
Histogram stretching completed in 23.95 seconds

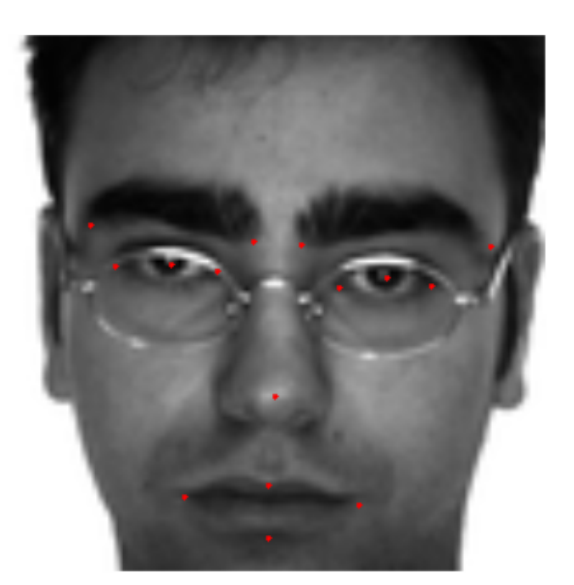

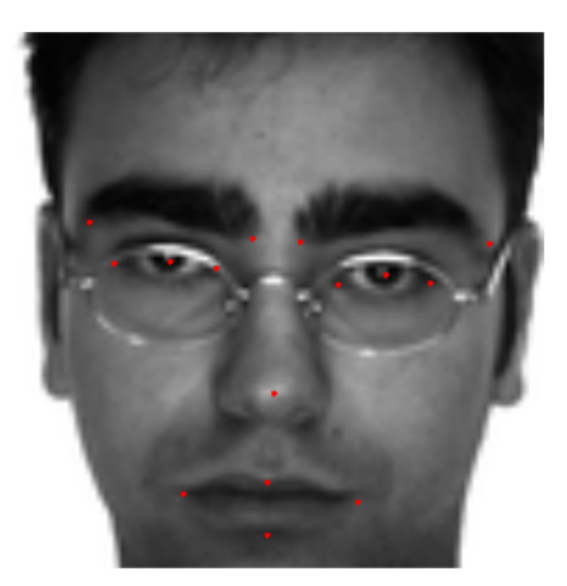

relevant pixel.

• Gaussian Weight Ref: http://www.pixelstech.net/article/1353768112-Gaussian-Blur-Algorith (http://www.pixelstech.net/article/1353768112-Gaussian-Blur-Algorithm)

```
In [4]:
```

```
# define the Gaussian weights of neighbors as constant variable
signal = 1.75**2neighborIndex = [[i,j] for i in range(-1,2) for j in range(-1,2)]
gaussianWeight = np.array([np.exp(-(i**2+j**2)/(2*sigma2))/(2*np.pi*sigma2) for
i,j in neighborIndex])
gaussianWeight = gaussianWeight / sum(gaussianWeight)
# function to return the index of neighborhood pixels for pixel at n
def getNeighborAndWeight(n, ncolumn, nrow): 
     # get row and column id first for index i
    (r, c) = \text{divmod}(n, \text{ncolumn}) # get indices for the neighbors (including self)
    neighbours = [[r+i,c+j] for i,j in neighborhoodIndex] # get neighbor index and the associated Gauusian weigth
     neighborWeights = []
    for nb, gw in zip(neighbors, gaussianWeight): # range(len(neighbo
        r, c = nbif r>=0 and r<nrow and c>=0 and c<ncolumn:
             neighborWeights.append([r*ncolumn + c, gw])
     return neighborWeights
# apply Gaussian blur to one image
def gaussianBlurOneSample(x):
    y = np.empty(len(x))
     for i in range(len(x)):
        neighbors = getNeighbourAndWeight(i,96,96)y[i] = sum([x[j[0]] * j[1] for j in neighbors]) return y
# plot an example
plot2(ex_x, ex_y*48+48, gaussianBlurOneSample(ex_x), ex_y*48+48)
# blur both training and predicting data
start time = time.time()X = [gaussianBlurOneSample(x) for x in X]
X_t = [gaussianBlurOneSample(x) for x in X_t]print 'Gaussian blur completed in %.f seconds!' %(time.time()-start_time)
```
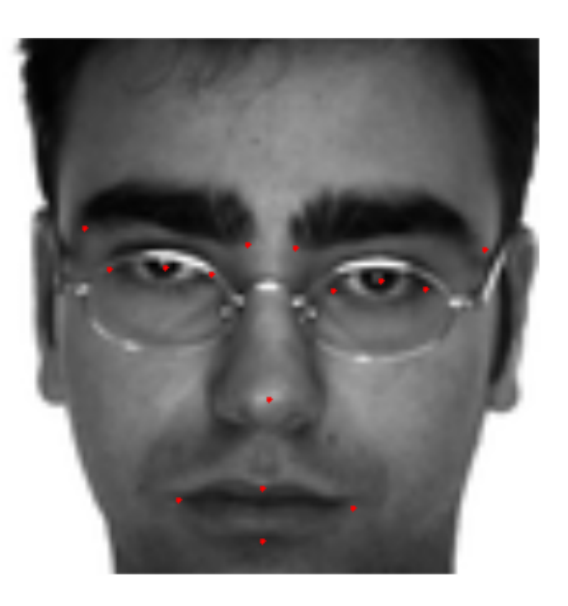

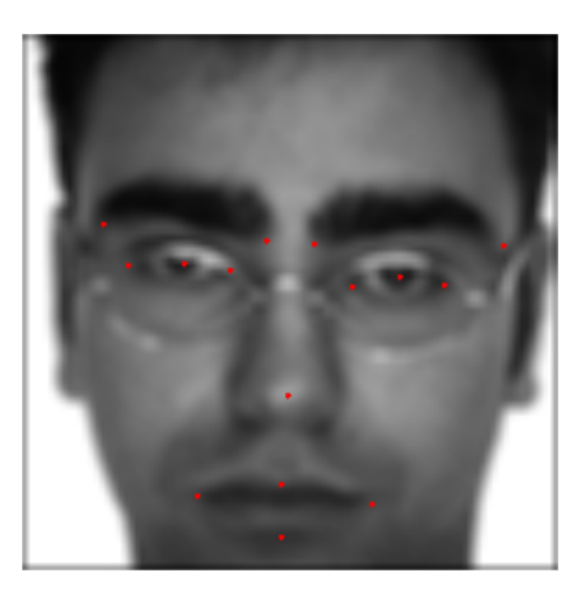

## **Feature Engineering 3: Image Flipping to Increase Training Sample**

- Flip the face horizontally
- Rename x direction features by switching left and right
- To the human eye, the images look similar. Yet they look brand new to the model. Benefit: Increases training dataset with no cost

In [5]:

```
# flip the image
X flip = np.reshape(np.reshape(X, (-1,1,96,96))[:, :, :, ::-1], (-1, 96*96))
# flip the x coordinate value
multiplier = [-1,1]*(y.shape[1]/2)y flip = np.multiply([multiplier,]*y.shape[0], y)
# flip the x coordinates/column name
y name flip = []for name in y_name:
     if 'left' in name.lower():
         y_name_flip.append(name.replace('left','right'))
     elif 'right' in name.lower():
        y name flip.append(name.replace('right','left'))
     else:
         y_name_flip.append(name)
y name flip=np.array(y name flip)
isort = [np.where(y_name flip==x)[0][0] for x in y name]
# combine data and align with original column
y = np.\text{concatenate}((y, y_f1ip[:, isort]), axis=0)X = np.\text{concatenate}((X, X \text{ flip}), \text{axis}=0)print 'After merge X:%s, y:%s' %(X.shape, y.shape)
plot2(ex_x, ex_y*48+48, X_flip[666], y_flip[666, isort]*48+48)
After merge X:(14098, 9216), y:(14098, 30)
```
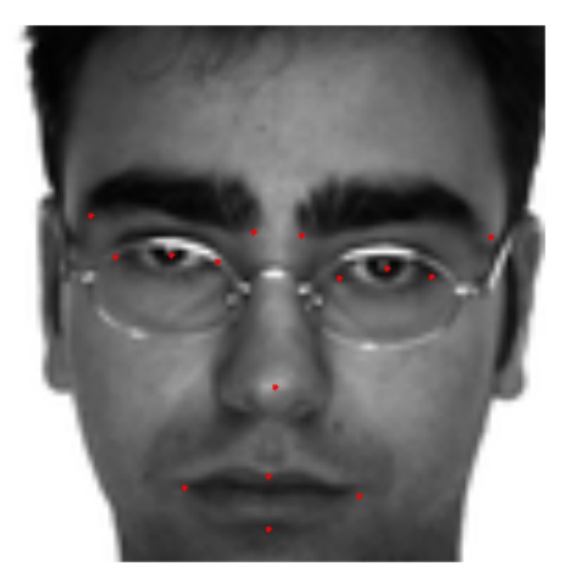

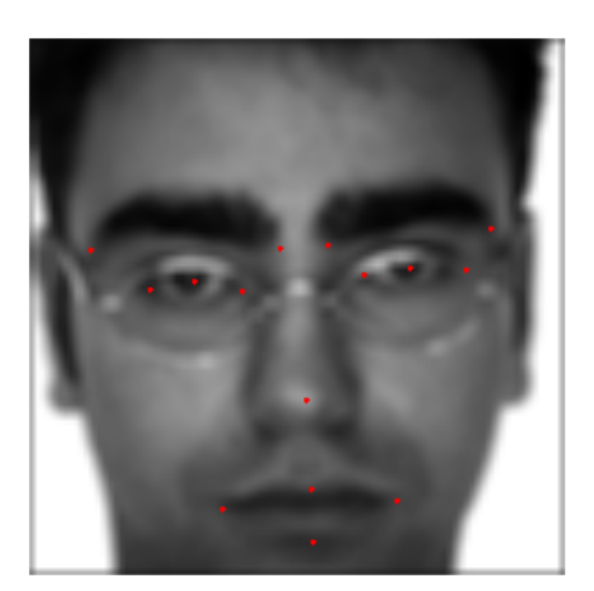

In [ ]:

```
In [6]:
```

```
FKP Count = \{\}for x, f in zip(X, y):
    picker = \sim np.isnan(f)id = str.join(','', y name[picker]) if id not in FKP_Count:
        FKP Countid = 0
    FKP Count[id] += 1top_feature = np.array(FKP_Count.keys())[np.argsort(FKP_Count.values()
def getTopGroup(fea):
    isort = [np.where(y_name==x)[0][0] for x in fea]
    picker = np.alltrue(\text{np.isnan}(y[:, isort]), axis=1)return fea, np.reshape(X[picker], (-1, 1, 96, 96)), np.array(y[picl
sort]
feature1, X1, y1 = getTopGroup(top_features[0].split(','))feature2, X2, y2 = getTopGroup(top feature[1].split(','))x_t = np\text{.reshape}(X_t, (-1, 1, 96, 96))print '1st training set: X1:%s - y1:%s, y1.min:%.3f, y1.max:%.3f' %(st)
), str(y1.shape), y1.min(), y1.max()print '2nd training set: X2:%s - y2:%s, y2.min:%.3f, y2.max:%.3f' %(st)
), str(y2.shape), y2.min(), y2.max()print 'testing set: x_t:%s' %str(x_t.shape)
1st training set: X1:(14000, 1, 96, 96) - y1:(14000, 8), y1.min:-0.9
86, y1.max:0.996
2nd training set: X2:(4280, 1, 96, 96) - y2:(4280, 30), y2.min:-0.96
4, y2.max:0.996
testing set: x t:(1783, 1, 96, 96)
```
### **Model 1: Convolutional Neural Network (https://github.com/dnouri/nolearn/blob/master/nolearn/lasagne/base.py) Using Lasagne**

- 3 Convolutional layers (https://github.com/Lasagne/Lasagne/blob/master/lasagne/layers/c with reception filter: (3x3), (2x2), (2x2) respectively
- Number of layers: 32, 64, 128
- 3 subsampling layers (https://github.com/Lasagne/Lasagne/blob/master/lasagne/layers/pool. with filter size (2x2) for each
- Use rectifier activation function for each convolutional layer

```
( ) and ( ) and ( ) and ( ) and ( ) and ( ) and ( ) and ( ) and ( ) and ( ) and ( ) and ( ) and ( ) and ( ) and ( ) and ( ) and ( ) and ( ) and ( ) and ( ) and ( ) and ( ) and ( ) and ( ) and ( ) and ( ) and ( ) and ( ) a
                ('pool1', layers.MaxPool2DLayer),
                ('conv2', layers.Conv2DLayer),
                ('pool2', layers.MaxPool2DLayer),
                ('conv3', layers.Conv2DLayer),
                ('pool3', layers.MaxPool2DLayer),
                ('hidden4', layers.DenseLayer),
                ('hidden5', layers.DenseLayer),
                ('output', layers.DenseLayer),
 ],
          input shape=(None, 1, 96, 96),
           # 3 convoluational layer
          conv1 num_filters=32, conv1_filter_size=(3, 3), pool1_pool_size
          conv2 num filters=64, conv2 filter size=(2, 2), pool2 pool size
          conv3_num_filters=128, conv3_filter_size=(2, 2), pool3_pool_si;
           # 2 fully connected hidden layer
          hidden4 num units=500, hidden5 num units=500,
           # fully connected output layer, no activation function to give continuou
s output
          output num units=n output, output nonlinearity=None,
          update learning rate=0.02,
          update momentum=0.80,
           regression=True,
          max epochs=35,
           verbose=1,
\overline{\phantom{a}} return net
print 'LeNet defined!'
```

```
LeNet defined!
```
### **Model 2: 3-Layer Convolutional Neural Network Using Theano (http://www.deeplearning.net/software/theano/)**

- 1 convolution layer (32 feature maps) with subsampling and 2 globally connected neural layers neurons)
- Because the convergence process was not smooth, we reduced the learning rate to 0.000 [saved the predictions for the test data whenever the cost was reduced during an](http://www.deeplearning.net/software/theano/) epoch.

```
In [ ]:
```

```
class FacialDetector():
   # Initialize an instance of the class.
```

```
def init (self, n output):
        self. getParameters(n_output)
        self. getModel()
     def _getParameters(self, numClasses):
         numHiddenNodes = 600
         patchWidth = 3
         patchHeight = 3
         featureMapsLayer1 = 32
         # Convolution layers.
        w 1 = theano.shared(np.asarray((np.random.randn(*(featureMapsLayer1, 1,
patchWidth, patchHeight))*.01)))
         # Fully connected NN.
        w 4 = theano.shared(np.asarray((np.random.randn(*(featureMapsLayer1 * 49
* 49, numHiddenNodes))*.01)))
        w 5 = theano.shared(np.asarray((np.random.randn(*(numHiddenNodes, numCla
sses)) *.01))
        self.params = [w_1, w_4, w_5] self.srng = RandomStreams()
     def _getModel(self):
         theano.config.floatX = 'float64'
         X = T.tensor4() # conv2d works with tensor4 type
        Y = T.\text{matrix}()w_1, w_4, w_5 = self.params[0], self.params[1], self.params[2]
        y_{hat} train = self. model(X, w_1, w_4, w_5, 0.2, 0.5)
        y hat predict = self. model(X, w 1, w 4, w 5, 0., 0.)
         self.cost = T.sum(T.sqr(Y - y_hat_train)) #T.sqrt(T.mean(T.sqr(Y - y_hat
_train)))
        update = self. backprop(self.cost, self.params)
        self.train = theano.function(inputs=[X, Y], outputs=self.cost, updates=u
pdate, allow input downcast=True)
        self.predict = theano.function(inputs=[X], outputs=y hat predict, allow
input_downcast=True)
     def _model(self, X, w_1, w_4, w_5, p_1, p_2):
         l1 = self._dropout(T.flatten(max_pool_2d(T.maximum(conv2d(X, w_1, border
mode='full'),0., (2, 2)), outdim=2), p_114 = self. dropout(T.maximum(T.dot(11, w4), 0.), p2)return T.dot(14, w 5) def _dropout(self, X, p=0.):
        if p > 0:
            X \leftarrow self.srng.binomial(X.shape, p=1 - p)X /= 1 - p
         return X
     def _backprop(self, Cost, w, alpha=0.0001, rho=0.66, epsilon=1e-6):
         grads = T.grad(cost=Cost, wrt=w)
        updates = []
         for w1, grad in zip(w, grads):
```
*# Initialize an instance of the class.*

```
 # adding gradient scaling
            acc = theano.shape(w1.get value() * 0.0)acc new = rho * acc + (1 - rho) * grad ** 2
            gradient scaling = T.sqrt(acc_new + epsilon)
            grad = grad / gradient scalingupdates.append((acc, acc_new))
            updates.append((w1, w1 - grad * alpha))
         return updates
     def _shuffleData(self, p, X, y):
         # shuffle it
        shuffle = np.random.permutation(np.arange(X.shape[0]))
        X, y = X[\text{shuffle}], y[\text{shuffle}] # divide 
        n train = np.random(X.shape[0]*p)return X[:n train], y[:n train], X[n train:], y[n train:]
    def fit predict(self, X, y, x t, epochs=1000, miniBatchSize=100):
         filename = 'save_' + datetime.now().strftime("%Y%m%d%H%M%S") + '.txt'
         print '\nepoch#: %d, batch#: %d, training#: %s, file: %s\n' %(epochs, mi
niBatchSize, y.shape, filename) 
         start_time = time.time()
        min test rmse = 3.5 # divide data
        train data, train labels, test data, test labels = self. shuffleData(0.9
, X, y)
         for i in range(epochs):
            epoch start = time.time()
             # shuffle training data only
            shuffle = np.random.permutation(np.arange(train_data.shape[0]))
            train data, train labels = train data[shuffle], train labels[shuffle
]
             # run mini-batch gradient descent
             for start, end in zip(range(0, len(train_data), miniBatchSize), rang
e(miniBatchSize, len(train data), miniBatchSize)):
                self.cost = self.train(train data[start:end], train labels[start
:end])
            epoch time = time.time() - epoch start
             # rescale labels
            orig test labels = test labels * 48 + 48predicted labels = self.predict(test data) * 48 + 48 # predictions are considered accurate if the are off by less than tw
o pixels
            accuracy = np.mac(abs(orig test labels - predicted labels) < 2)test rmse = np.sqrt(np.mean(np.square(predicted labels - orig test l
abels)))
             new_prediction = 'no'
             # if we have a new low test_rmse, save the weights and predictions
             isSaved = ''
             if test_rmse < min_test_rmse:
                 min_test_rmse = test_rmse
                 new_prediction = 'yes'
                 #save new weights - too big
```

```
# pickle.dump(self.params, open('kaggle_weights.pkl', 'w'))
                 # save new predictions 
                kaggle predictions = self.predict(x t) * 48 + 48
                 np.savetxt(filename, kaggle_predictions)
                issaved = ' (saved)' # print epoch results to screen 
             print '%d) trainRMSE = %.4f, accuracy = %.4f, valRMSE = %.4f, trainT
ime = %.2f min, endTime = %s %s' %(i+1, self.cost, accuracy, test_rmse, epoch_ti
me/60, time.strftime("%I:%M:%S"), isSaved)
            if test rmse < 1.0:
                 print 'RMSE less than 1, good enough!'
                 break
        print '\nTotal train time = \frac{1}{6}. 2f hours' \frac{1}{6} ((time.time() - start time)/360
0)
         return kaggle_predictions
print 'Model refreshed @ %s' %(time.strftime("%I:%M:%S"))
```
### **Training, Predicting, and Results**

#### **Training Procedures: Best Training Strategy (Appendix III)**

- 1. Train one model (net1) with X1 dataset 14000 images with 4 key points 25 minutes/epoch x 69 epochs
- 2. Train one model (net2) with X2 dataset 4280 images with all 15 key points 7.5 minutes/epoch x 38 epochs
- 3. Each model makes predictions for 1783 testing images, giving predictions only for their available training keypoints (4 or 15).
- 4. For common keypoints across the two models, we take the weighted mean between the two predictions to generate the final prediction.
- 5. Shuffle the training data for each epoch. Use RMSE as the cost function. Use a mini-batch size of 10. Use a momentum speed of 0.66. Use a learning rate of 0.0001.
- 6. Best Score: RMSE = **2.92** (deviation in pixels)

#### **Training Loss Schedule**

This shows the cost trend of the Theano Model (net1) while training on dataset X1 for 69 epochs:

#### In [1]:

#### **from IPython.display import** Image

Image(filename='CostGraph3.png')

#### $Out[1]:$

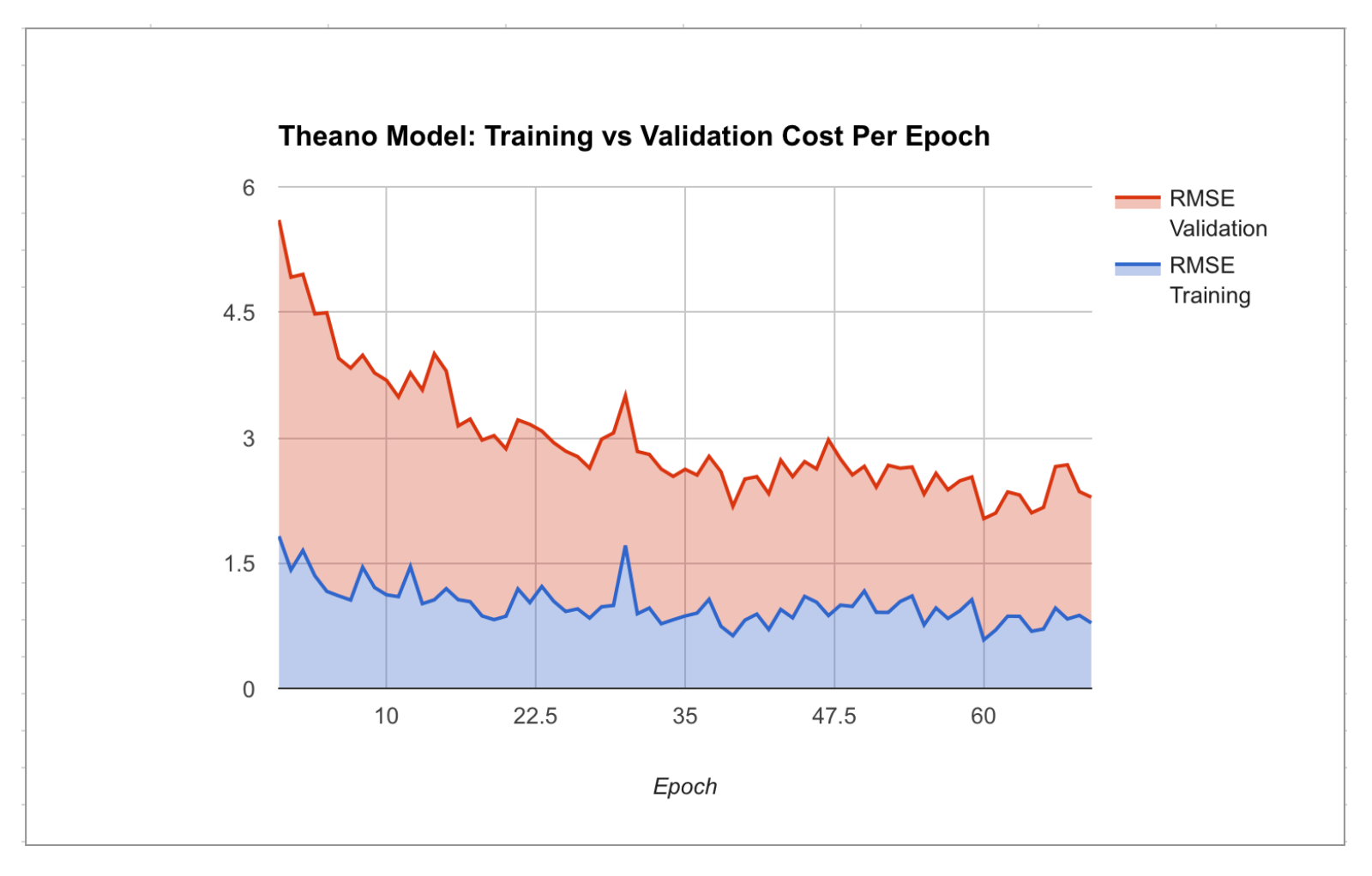

#### **Feature Engineering Benchmark (3-Layer Lasagne Model): Training Time / Accuracy**

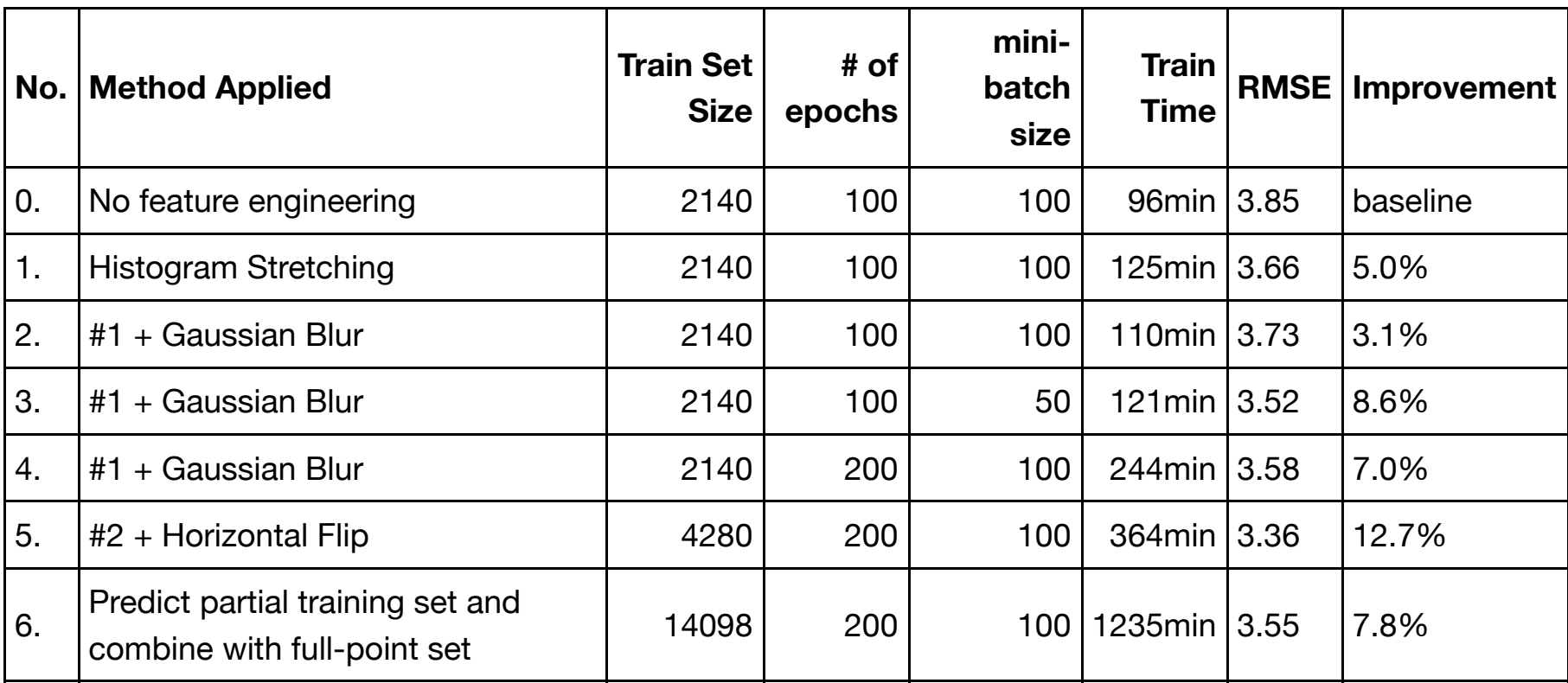

#### **Lessons Learned:**

- 1. Convergence is not monotonic, despite choosing a smaller learning rate. This is surprising since the cost function, RMSE, is convex.
- 2. Training takes **a lot** more time with a more complex model structure and/or more training data. A powerful PC using the CPU isn't going to provide the optimal solution.
- 3. Training time is proportional to the number of epochs and the training dataset size, but reducing mini-batch size didn't increase the training time as much as expected. Reducing the number of layers didn't decrease the training time much. For comparison, the 5-layer neural net took about 7 minutes for one epoch, while the 3-layer neural net took about 6 minutes.
- 4. Even though we were able to test only two configurations (Nos. 2 and 3 in the table above), minibatch size seems to have a big impact on accuracy. Halving the mini-batch size increased accuracy better than doubling the number of epochs.
- 5. At first we assumed that a complex model would always outperform simpler ones. However, the 5 layer neural net was much slower to converge, and given the same number of epochs, resulted in worse RMSE than the 3-layer model. In the end, we learned that the 5-layer model takes many more epochs to configure its weights, and the simpler 3-layer model is much more powerful than we initially thought.
- 6. Other hyperparameters, such as the number of feature maps, feature detector size, Gaussian blur sigma, and drop out probabilities need more exploration to find the optimal model. With our limited computing power and time constraints, we were not able to conduct all the experiments that we wanted.

### **Error Analysis**

- 1. Rank Prediction Error on Keypoints and Images
	- Actual [num\_test, num\_coordinates] actual keypoint coordinates from testing faces
	- Prediction [num\_test, num\_coordinates] predicted keypoint coordinates for testing faces
	- Note: Two inputs must have the same dimensions, and the function is not comparing the absent key points (0) on the face
- 2. Visualization

```
In [8]:
```

```
##### print a rank for predidction RMSE #####
def RankPredictionRMSE(actual, prediction):
     print '\nError Analysis:'
    feaRMSE, keyRMSE = [], []
     # for each feature
     for i in range(len(feature_name)): 
        picture = actual[:, i] > 0 feaRMSE.append(np.sqrt(np.mean((actual[picker,i]-prediction[picker,i])**
2)))
     feaRMSE = np.array(feaRMSE)
     feaRank = np.argsort(feaRMSE)
     # for each keypoint
    keypoints = [x[:-2] for x in feature name]
     indexes = np.unique(keypoints, return_index=True)[1]
     keypoints = np.array([keypoints[i] for i in sorted(indexes)])
     for i in range(len(keypoints)):
        act = actual[:, i * 2 : (i + 1) * 2]pre = prediction[:, i*2:(i+1)*2]picker = act[:,0]>0 keyRMSE.append(np.sqrt(np.mean((act[picker]-pre[picker])**2)))
     keyRMSE = np.array(keyRMSE)
     keyRank = np.argsort(keyRMSE)
     showKey = np.append(keypoints[keyRank][::-1], np.zeros(shape=(len(keypoints)
,1)))
    showRMSE = np.append(keyRMSE[keyRank][::-1], np.zeros(shape=(len(keypoints),
1)))
     # for each testing image 
     imgRMSE = np.array([np.sqrt(np.mean((pre[act>0]-act[act>0])**2)) for pre, ac
t in zip(prediction, actual)])
     imgRank = np.argsort(imgRMSE)
     # print the RMSE ranking results 
    template = \sqrt{0:35}{1:20}{2:35}{3:10} print template.format("feature name", "RMSE", "keypoint", "RMSE") # header
     for f, r1, k, r2 in zip(feature_name[feaRank][::-1], feaRMSE[feaRank][::-1],
showKey, showRMSE):
         print template.format(f, *['%.3f' %r1, '%s' %(k if k!='0.0' else ''), '%
s' %('%.3f' %r2 if r2!=0 else '')])
```

```
 # plot top 10 badly predicted testing faces 
    n_{top} = np.min([10, actual.shape[0]]) print '\nTop %d faces with highest RMSE:' %n_top
     plt.figure(figsize=(20, 10))
    i=1 for iid in imgRank[::-1][:n_top]:
         plt.subplot(2,5,i) 
         plt.imshow(np.reshape(dev_faces[iid], (96,96)), cmap = cm.gray)
        picture = actual[iid] > 0pre = np.reshape(prediction[iid, picker], (sum(picker)/2,2))kp = np.reshape(actual[iid, picker], (sum(picker)/2,2)) for a,p in zip(kp, pre):
             plt.plot(a[0],a[1],'r.')
             plt.plot(p[0],p[1],'c.')
         plt.axis('off')
         plt.title('[%d] RMSE: %.3f' %(iid,imgRMSE[iid]))
        i+=1##### Visualization #####
def plot(image, points=[], pred=[]):
     # print a picture to see
     plt.figure(figsize=(8, 8))
     if len(image)==96:
        plt.inshow(image, camp = cm.gray) else:
         plt.imshow(np.reshape(image,(96,96)), cmap = cm.gray)
     plt.axis('off')
     if len(points)>0:
         for i in range(len(points)/2):
             plt.plot(points[2*i], points[2*i+1],'r.')
     if len(pred)>0:
         for i in range(len(pred)/2):
             plt.plot(pred[2*i],pred[2*i+1],'c.')
```
### **Appendix I: Mean Patch Searching Classifier**

```
In [ ]:
```

```
class MeanPatchSearching:
     # Initialize an instance of the class.
    def init (self, patch size=10, search size=10, stretch=True):
         self.patch_size = patch_size
        self.search size = search size
         self.isStretch = stretch
        self.patch index = np.array([[i,j] for i in range(-patch size, patch siz
e+1)
                                             for j in range(-patch_size, patch_siz
e+1)])
        self.search index = np.array([[i,j] for i in range(-search size, search
size+1)
                                              for j in range(-search_size, search_
```

```
size+1)])
     # train the model
    def fit(self, train faces, train coordinates):
        start = datetime.now() # stretch input if needed
         if False: #self.isStretch:
            train faces = np.array([self. histogramStretching(x) for x in train
faces])
         # number of faces to train
        self.num examples = train faces.shape[0]
         print 'number of training faces: %d' %self.num_examples
         # assuming coordinates are (x,y) pairs for each key point
        self.num keypoints = train coordinates.shape[1]/2
         # image dimension
        self.ncolumn = np.sqrt(train faces.shape[1]) self.nrow = self.ncolumn
         # get patches and their centers for all keypoints
        self.patches, self.patch centers = [], []
         for i in range(self.num_keypoints):
             # get coordinates of current keypoint
            coordinates = train coordinates[:,i*2:(i+1)*2]
             # filter zero values (empty from file)
            picture = coordinates[:,0]>0 # get patch if at least one face has this point
             if sum(picker)>0:
                 # get patch for this key point
                self.patches.append(self. getPatch(train faces[picker], coordina
tes[picker]))
                 # get center for this keypoint
                self.patch centers.append(np.mean(coordinates[picker], axis=0))
         # convert to numpy array 
        self.patches = np.array(self.patches)
        self.patch centers = np.array(self.patch centers)
        self.num keypoints = self.patches.shape[0]
        self.training time = (datetime.now()-start).total seconds()/60.0
         print 'training patches shape: %s' %str(self.patches.shape)
         print 'training time: %.1f minutes' %self.training_time
         # show training patches
# self._plotPatches()
     # Make prediction for each test face and return coordinates.
     def predict(self, test_faces):
        start = datetime.now() # stretch input if needed
         if self.isStretch:
             test_faces = np.array([self._histogramStretching(x) for x in test_fa
ces])
        self.num predict = test faces.shape[0]
         print 'number of predicting faces: %d' %self.num_predict
         predictions = []
```
**for** j **in** range(-search\_size, search\_

```
 for i in range(self.num_predict):
            if np.mod((i+1)), self.num predict/10) == 0: print 'Complete %d%% ...' %(100.0*(i+1)/self.num_predict)
            pred = self. predictOneFace(test faces[i])
             predictions.append(np.reshape(pred, (1,2*self.num_keypoints))[0]) 
        self.pred coor = np.array(predictions)
        self.predict time = (datetime.now()-start).total seconds()/60.0
         print 'Done! - Predict time: %.1f minutes' %self.predict_time
         return self.pred_coor
     # calculate total Root Mean Squared Error (RMSE)
     def RMSE(self, actual, pred=[]):
        if len(pred) == 0:
             pred = self.pred_coor
         picker = actual>0 
         tRMSE = np.sqrt(np.sum((actual[picker]-pred[picker])**2)/np.sum(picker)) 
         return 'Total RMSE: %.2f, patch size: %d, search size: %d' %(tRMSE, self
.patch size, self.search size)
     # save the submission file based on prediction made for test images
     def getSubmission(self, LookupTable, feature_name):
         # create a dictionary for feature name indexing
        feature index = {x:np.where(ffeature name==x)[0][0] for x in feature name
}
         lookupRow = []
         with open(LookupTable) as csvfile:
             # read the lookup file
             lookupReader = csv.reader(csvfile, delimiter=',')
             lookupRow.append(lookupReader.next())
             for row in lookupReader:
                 # get the prediction based on image ID and feature name, and att
ach to the row
                 location = self.pred_coor[int(row[1])-1, feature_index[row[2]]]
                 lookupRow.append(np.append(row, location))
         lookupRow = np.array(lookupRow)
         # save row ID and location ID columns only to the submission file
         saveFile = 'submission_'+datetime.now().strftime("%Y%m%d%H%M%S")+'.csv'
         with open(saveFile, 'wb') as f:
            writer = csv.writer(f) writer.writerows(lookupRow[:,[0,3]])
         print 'Submission file saved as: %s' %saveFile
         return lookupRow
     # get the prediction for one face
     def _predictOneFace(self, face):
         # get prediction for each keypoint available in the model
        pred coor = []for gold p, center in zip(self.patches, self.patch centers):
             # get the candidate points based on search size
            candidates = self. getCandidates(center)
             # get a patch for each candidate point 
             pred_p = [self._getPatch([face], [x]) for x in candidates]
```
predictions  $\blacksquare$  and  $\blacksquare$  and  $\blacksquare$  and  $\blacksquare$  and  $\blacksquare$  and  $\blacksquare$  and  $\blacksquare$ 

```
 # compare the patches from candidate points with gold_p
             # TODO: use better distance
            dist = [np.sum(np-abs(qold p-x)) for x in pred p]
            pred coor.append(candidates[np.argmin(dist)])
         return pred_coor
     # get the candidate points - return the coordinates
    def qetCandidates(self, center):
        r, c = np.random(center)candidates = np.array([[r+i, c+j] for i, j in self.search index]) # only keep those within the bound
         picker = (np.sum(candidates>=0,axis=1) + np.sum(candidates<[self.nrow,se
lf.ncolumn],axis=1))==4 
         return candidates[picker]
     # get the patch for one keypoint from all faces
    def getPatch(self, faces, keypoints):
        patches = [] for face, keypoint in zip(faces, keypoints):
             # get keypoint pixel row and column index
            r, c = np.room(d (keypoint)) # get indices for the patch (including self)
             neighbors = np.array([[r+i, c+j] for i,j in self.patch_index])
            if np.sum(neighbors>=0)+np.sum(neighbors<[self.nrow,self.ncolumn]) =
= np.prod(neighbors.shape)*2:
                 patches.append(face[[r*self.ncolumn + c for r,c in neighbors]])
# else:
# print 'warning - nonconforming patch'
# print np.array(patches).shape
         return np.mean(patches, axis=0)
     # histogram stretching pre-processing
     def _histogramStretching(self, image):
         # a, b = min(image), max(image) 
         a, b = np.percentile(image, 5), np.percentile(image, 95)
        l, u = 0, 255const = 1.0*(b*1 - a*u)/(b - a)k = 1.0*(u-1)/(b-a) return [k*p+const for p in image]
     # plot average patch from training
     def _plotPatches(self):
        n side = 2*self.pathch size+1
         keypoints = np.reshape([x[:-2] for x in feature_name],(self.num_keypoint
s,2))
        plt.figure(figsize=(16, 8))
        i = 1 for point, patch in zip(keypoints[:,0], self.patches):
             plt.subplot(3,5,i)
             plt.imshow(np.reshape(patch,(n_side,n_side)), cmap = cm.gray)
             plt.title(point)
             plt.axis('off')
            i + = 1
```

```
 plt.show()
```

```
##### Get baseline score #####
# training
mps = MeanPatchSearching(patch size=9, search size=5, stretch=True)
mps.fit(train_faces[:150], train_coordinates[:150])
# predicting
predictions = mps.predict(test_faces)
mps.getSubmission('./Data/FKD_IdLookupTable.csv', feature_name)
```
#### **Appendix II: 5-Layer CNN Using Theano**

In [4]:

```
## (1) Parameters
numHiddenNodes = 600
patchWidth = 3
patchHeight = 3
featureMapsLayer1 = 32featureMapsLayer2 = 64
featureMapsLayer3 = 128
# For convonets, we will work in 2d rather than 1d. The facial images are 96x96
in 2d.
imageWidth = 96# n_train = np.round(X1.shape[0]*0.9)
# train_X, train_y = X1[:n_train], y1[:n_train]
# test_X, test_y = X1[-n_train:], y1[-n_train:] 
n_{\text{train}} = np.random(X2.shape[0]*0.9)train X, train y = X2[:n train], y2[:n train]
test_X, test_y = X2[n_t, x], y2[n_t, x]# Convolution layers. 
w_1 = theano.shared(np.asarray((np.random.randn(*(featureMapsLayer1, 1, patchWid
th, patchHeight))*.01)))
w 2 = theano.shared(np.asarray((np.random.randn(*(featureMapsLayer2, featureMaps
Layer1, patchWidth-1, patchHeight-1))*.01)))
w 3 = theano.shared(np.asarray((np.random.randn(*(featureMapsLayer3, featureMaps
Layer2, patchWidth-1, patchHeight-1))*.01)))
# Fully connected NN. - 12x12 - dimension of L3 (11) plus bias (1)
w 4 = theano.shared(np.asarray((np.random.randn(*(featureMapsLayer3 * 12 * 12, n
umHiddenNodes))*.01)))
w_5 = theano.shared(np.asarray((np.random.randn(*(numHiddenNodes, train_y.shape[
1]))*.01))
params = [w_1, w_2, w_3, w_4, w_5]## (2) Model
theano.config.floatX = 'float64'
X = T.tensor4() # conv2d works with tensor4 type
V = \mathbb{R} matrix()
```

```
srng = RandomStreams()
def dropout(X, p=0.):
    if p > 0:
        X * = srng.binomial(X.shape, p=1 - p)
        X /= 1 - p
     return X
# Theano provides built-in support for add convolutional layers
def model(X, w_1, w_2, w_3, w_4, w_5, p_1, p_2):
    11 = dropout(max pool 2d(T.maximum(conv2d(X, w 1, border mode='full'), 0.),
(2, 2), p 1)
    12 = dropout(max pool 2d(T.maximum(conv2d(l1, w 2), 0.), (2, 2)), p_1)
     # flatten to switch back to 1d layers - with "outdim = 2" (2d) output 
    13 = dropout(T.flatten(max pool 2d(T.maximum(conv2d(l2, w_3), 0.), (2, 2)),
outdim=2), p 1)
    14 = dropout(T.maximum(T.dot(13, w 4), 0.), p 2)
     return T.dot(l4, w_5) #T.nnet.softmax(T.dot(l4, w_5))
y hat train = model(X, w 1, w 2, w 3, w 4, w 5, 0.2, 0.5)
y hat predict = model(X, w 1, w 2, w 3, w 4, w 5, 0., 0.)
## (3) Cost
cost = T.sqrt(T.mean(T.sqr(Y - y_hat_train))) # T.mean(T.nnet.categorical_crosse
ntropy(y_hat_train, Y))
## (4) Minimization. 
def backprop(cost, w, alpha=0.01, rho=0.8, epsilon=1e-6):
     grads = T.grad(cost=cost, wrt=w)
     updates = []
     for w1, grad in zip(w, grads):
         # adding gradient scaling
        acc = theano.shape(w1.get value() * 0.)acc new = rho * acc + (1 - rho) * grad ** 2
        gradient scaling = T.sqrt(acc new + epsilon)grad = grad / gradient scaling updates.append((acc, acc_new))
        updates.append((w1, w1 - grad * alpha))
     return updates
update = backprop(cost, params)
train = theano.function(inputs=[X, Y], outputs=cost, updates=update, allow input
_downcast=True)
predict = theano.function(inputs=[X], outputs=y hat predict, allow input downcas
t=True)
miniBatchSize = 1
def gradientDescentStochastic(epochs):
     print 'Training started @%s, buckle up!' %datetime.now()
     print 'Training set: %s, dev set: %s' %(train_y.shape, test_y.shape)
```
 $\pm$   $\cdot$  much  $\pm$   $\Lambda$  ()

```
 start_time = time.time()
     for i in range(epochs):
         for start, end in zip(range(0, len(train_X), miniBatchSize), range(miniB
atchSize, len(train X), miniBatchSize)):
            cost = train(train_X[start:end], train_y[start:end])
# print 'cost: %.3f' %cost
        print '%d) %s: RMSE = %.4f' %(i+1, datetime.now(), np.sqrt(np.mean(np.sq
uare(test y - predict(test X)))))
    print 'Total training time = %.2f' %(time.time() - start_time)
# gradientDescentStochastic(10)
# start_time = time.time()
# predict(test_data) 
# print 'predict time = %.2f' %(time.time() - start_time)
```
### **Appendix III: First Training and Predicting Strategy**

In [17]:

```
################### Option 1. Lasagne 5-layer Model ###################
##### CNN for X1 training set () ##### #0.00518 
net1 = getCNN(y1.shape[1])net1.fit(X1.astype('float32'), y1.astype('float32'))
start time = time.time()
y hat1 = net1.predict(x t)*48+48
print 'Prediction time: %.2f sec, y_hat1.%s' %(time.time()-start_time, str(y_hat
1.shape))
filename='./Data/mp1_' + datetime.now().strftime("%Y%m%d%H%M%S") + '.pkl'
pickle.dump([y_hat1], open(filename, 'w'))
# release some memory by remove net1
del net1
##### CNN for X2 training set () ##### #0.00421
net2 = getCNN(y2.shape[1])net2.fit(X2.astype('float32'), y2.astype('float32'))
start time = time.time()
y hat2 = net2.predict(x t)*48+48 # rescale it back
print 'Prediction time: %.2f sec, y_hat2.%s' %(time.time()-start_time, str(y_hat
2.shape))
filename='./Data/mp2_' + datetime.now().strftime("%Y%m%d%H%M%S") + '.pkl'
pickle.dump([y_hat2], open(filename, 'w'))
################### Option 2. Theao 3-layer Model ###################
net2 = FacialDetector(n output=y2.shape[1])y2hat = net2.fit_predict(x_t=x_t, X=X2, y=y2, epochs=100, miniBatchSize=10)
del net2 #release some memory
net1 = FacialDetector(n output=y1.shape[1])
y1hat = not1 fit predict(x t=x + y=V1, y=V1, epochs=100, miniBatchSize=10)
```

```
################### assebmle results to get submission file ###################
def getSubmission(LookupTable):
     # create a dictionary for feature name indexing
    index2 = {feature2[x]:x for x in range(len(feature2))}index1 = {feature1[x]:x for x in range(len(feature1))}lookupRow = [] with open(LookupTable) as csvfile:
         # read the lookup file
         lookupReader = csv.reader(csvfile, delimiter=',')
         lookupRow.append(lookupReader.next())
         for row in lookupReader:
             # get the prediction based on image ID and feature name, and attach
to the row
            image id, fea = int(row[1])-1, row[2]
            location = y hat2[image id, index2[fea]]
             if fea in index1:
                location = (location + y hat1[image id, index1[fea]])/2
             lookupRow.append(np.append(row, location))
     lookupRow = np.array(lookupRow)
     # save row ID and location ID columns only to the submission file
     saveFile = 'submission_' + datetime.now().strftime("%Y%m%d%H%M%S") + '.csv'
     with open(saveFile, 'wb') as f:
        writer = csv.writer(f) writer.writerows(lookupRow[:,[0,3]])
     print 'Submission file saved as: %s' %saveFile
getSubmission('./Data/FKD_IdLookupTable.csv')
```
Submission file saved as: submission\_20150806005853.csv

### **Appendix IV: Using Predictions to Fill in Missing Keypoints for Training**

```
In [ ]:
```

```
### This code is from another ipython notebook we were running and the variable
names don't match with other parts of this notebook
# 4. Feature engineering: histogram stretching + gaussian blur + horizontal fli
p, partial-point set
train_data_p, train_labels_p = splitSet(train_data_st_bl_fl, train_labels_st_bl_
fl, full=False)
test data 4 = \text{test data } 3#print '3. Histogram Stretch + Gaussian Blur + Horizontal Flip: %s - %s' % (tra
in_data_3.shape, train_labels_3.shape)
print 'Predict on partial-point training set and make complete training set'
start time = time.time()pred labels = net 3.predict(train data p.astype('float32'))
print 'Partial-point Set Prediction time: %.2fs' %(time.time()-start_time)
## Fill the missing coordinates from prediction
for i in range(0, pred_labels.shape[0]) :
     for j in range(0, pred_labels.shape[1]) :
         if np.isnan(train_labels_p[i,j]) : train_labels_p[i,j] = pred_labels[i,j
]
train data 4 = np.\text{concatenate}((train data 3, train data p), axis=0)
train labels 4 = np.\text{concatenate}((\text{train labels } 3, \text{train labels } p), \text{axis=0})print '4. Use predictions to fill in the missing keypoints: %s - %s' % (train_d
ata 4.shape, train labels 4.shape)
### Final Prediction and Submission
## Now re-train with complete training set and predict on full-point dev data
print 'Training with entire training set'
net 4 = convonet(train data 4, train labels 4, 200, 100, 'train 4.pickle')
print 'Predict test set and make submission file'
start time = time.time()
test labels 4 = net 4.predict(test data 4.astyle('float32'))print 'Test Set Prediction time: %.2f min' %((time.time()-start_time)/60.0)
getSubmission(test_labels_4*48+48, './Data/FKD_IdLookupTable.csv')
```